Bayesian Subnational Estimation using Complex Survey Data: Introduction to R

#### **Zehang Richard Li**

Departments of Biostatistics Yale School of Public Health

#### Overview of this session

- Use R: The R language, software, packages, data structures.
- Visualization: Basic plotting in R, ggplot2 tools, grammar of graphics, maps.
- Surveys and U5MR: Calculate design-based subnational estimates of U5MR using SUMMER.

# Why R?

- Free, runs on Windows, MacOS, Unix.
- Open source.
- Comprehensive collection of "add on" packages for data analysis.
- Huge user community.
- To download R, go to <https://www.r-project.org/>

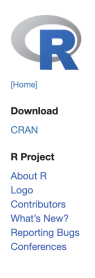

#### **The R Project for Statistical Computing**

#### **Getting Started**

R is a free software environment for statistical computing and graphics. It compiles and runs on a wide variety of UNIX platforms, Windows and MacOS. To download R, please choose your preferred CRAN mirror.

If you have questions about R like how to download and install the software, or what the license terms are, please read our answers to frequently asked questions before you send an email.

#### **News**

- R version 3.6.1 (Action of the Toes) has been released on 2019-07-05.

## **RStudio**

- RStudio is a good integrated development environment (IDE)
- Also free and runs on multiple platforms with similar interfaces.
- To download RStudio, go to <https://rstudio.com/products/rstudio/download/>

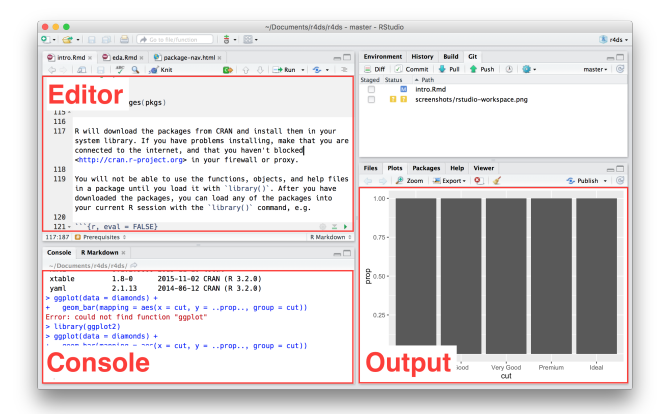

## Scripts, functions, and R packages

- You can use R by typing codes into console, and the codes will be evaluated in real time.
- An R script contains the codes to perform analysis.
- A function has a name, a list of arguments/inputs, and a returned object (to return multiple objects, combine them into a list)
- Packages are the fundamental unit of shareable codes, data, and document. Many packages are hosted on the comprehensive R archive network (CRAN).
- Use install.packages("pkgname") to download and install from CRAN.
- Use library ("pkgname") to load them.
- When we start an R session, we will create a workspace, which hosts all objects, including data, functions, intermediate values, results, etc.
- It is easy to load different formats of data (.csv, .txt, .dat, ...) into the workspace.
- You need to know the directory where the data files are stored.
- You can also set a working directory for each R project, and store your data, scripts, and results in that folder (or use relative path for easier specification of directories).

# Visualization, ggplot2 and grammar of graphics

- Making plots in R can be as easy as  $plot(x, y)$ .
- We will use some  $graphot2$ , which requires a little bit more codes and understanding, but produces much nicer and flexible visualizations.
- The main idea behind ggplot2 is the "grammar of graphics".
- When you draw a graph, you need to specify a few components:
	- Data: what to plot
	- Aesthetic mappings: which variables map to what visual components (x and y axis, color, size, ...)
	- Geometric objects: what kind of plot do you want to make (line, dot, bar, map, ...)
	- Scales, coordinates, facets, annotations, ...

## The magic of visualization

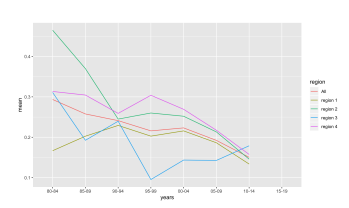

#### Direct Estimates of Subnational U5MR

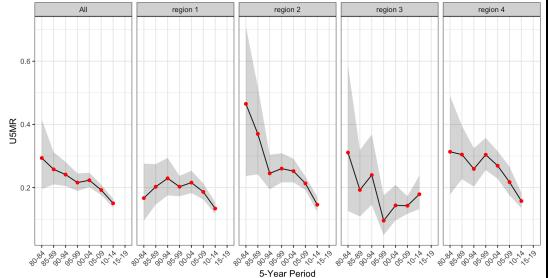

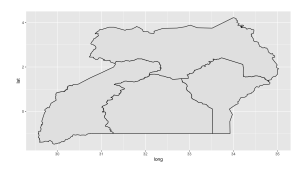

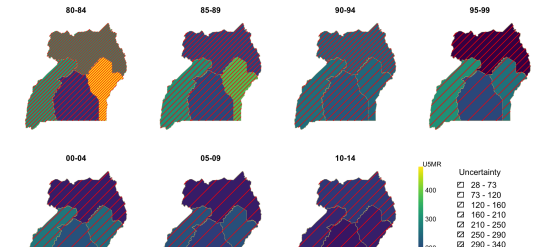

2 340 - 380 23 380 - 430 @ 430-470

## Example: U5MR

- We will use an example of U5MR to demonstrate R programming, several key R packages we will use later, and visualizations.
- We will use the DHS model dataset to calculate design-based estimates of U5MR for subnational regions.
- We will discuss the modeling of U5MR in more details in the future hands-on lectures.

## Learning objectives

#### Use R

- Load packages in R.
- Use functions and operators in R.
- Load and explore a dataset in R.
- Visualize a dataset in R.
- Access the R document and online resources if needed.

#### Child mortality

- Process and understand full birth history data.
- Understand survey designs.
- Visualize data and combine data and maps.

#### Now we will switch to R

#### All codes and documentations are available on

[http://faculty.washington.edu/jonno/space-station.html]( http://faculty.washington.edu/jonno/space-station.html )

### Additional learning resources

- R for Data Science online book: <https://r4ds.had.co.nz/>.
- R Programming for Data Science online book: <https://bookdown.org/rdpeng/rprogdatascience/>
- Semester-long course on Data wrangling, exploration, and analysis with R: <https://stat545.com/>.
- More questions? Try <https://stackoverflow.com/>.